Extrait du #ClasseTICE http://classetice.fr/spip.php?article67

# **Pour travailler tous les domaines du B2i**

- Outils pour le B2i -

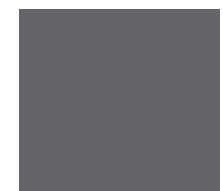

Date de mise en ligne : mercredi 3 juin 2015

**Description :** 

Activités et ressources pour les 5 domaines du B2i

**Copyright © #ClasseTICE - Tous droits réservés**

# **Ressources autour du B2i de la circonscription de Compiègne**

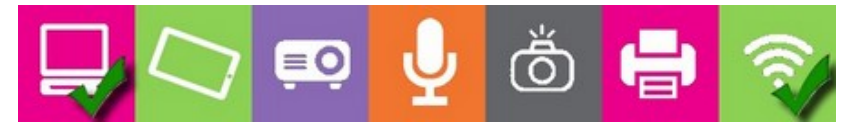

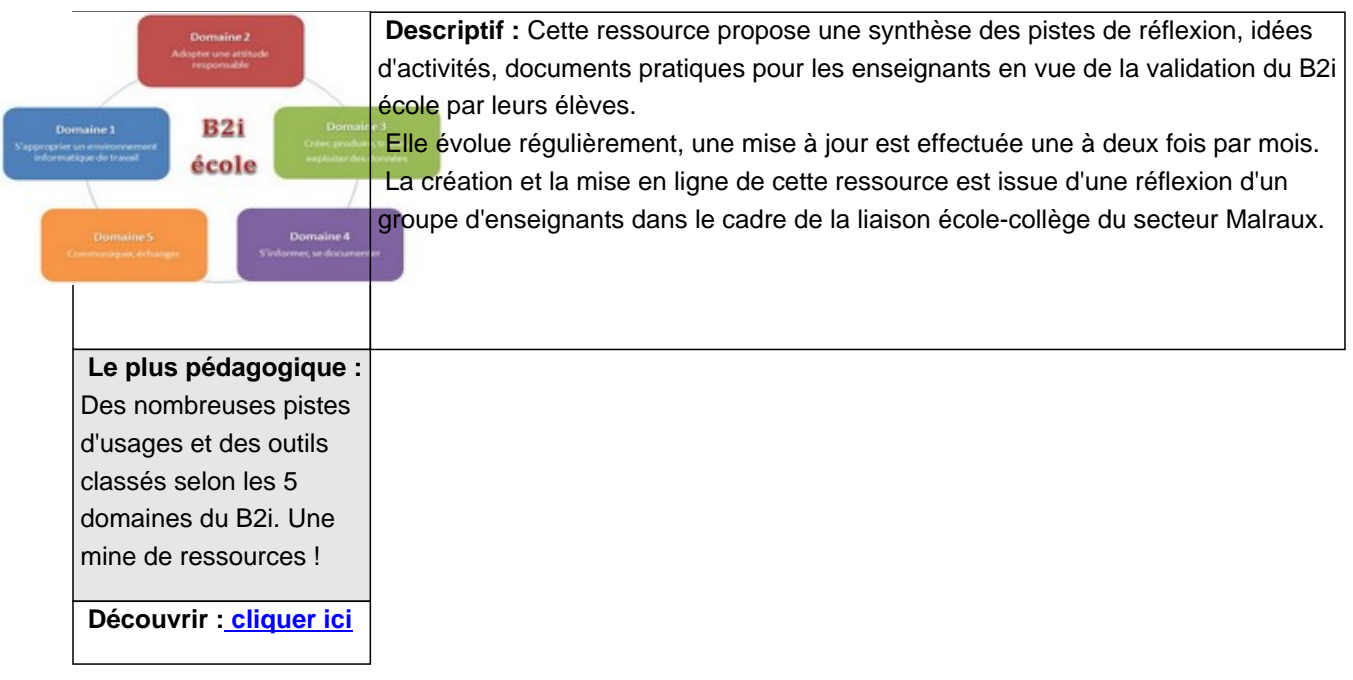

#### **Missions B2i, 10 missions autour du B2i**

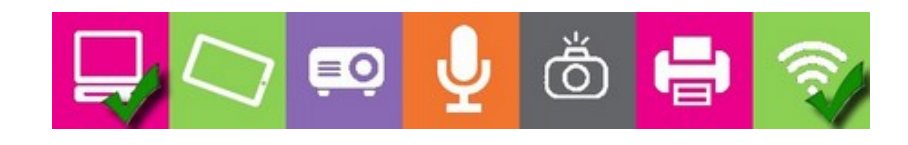

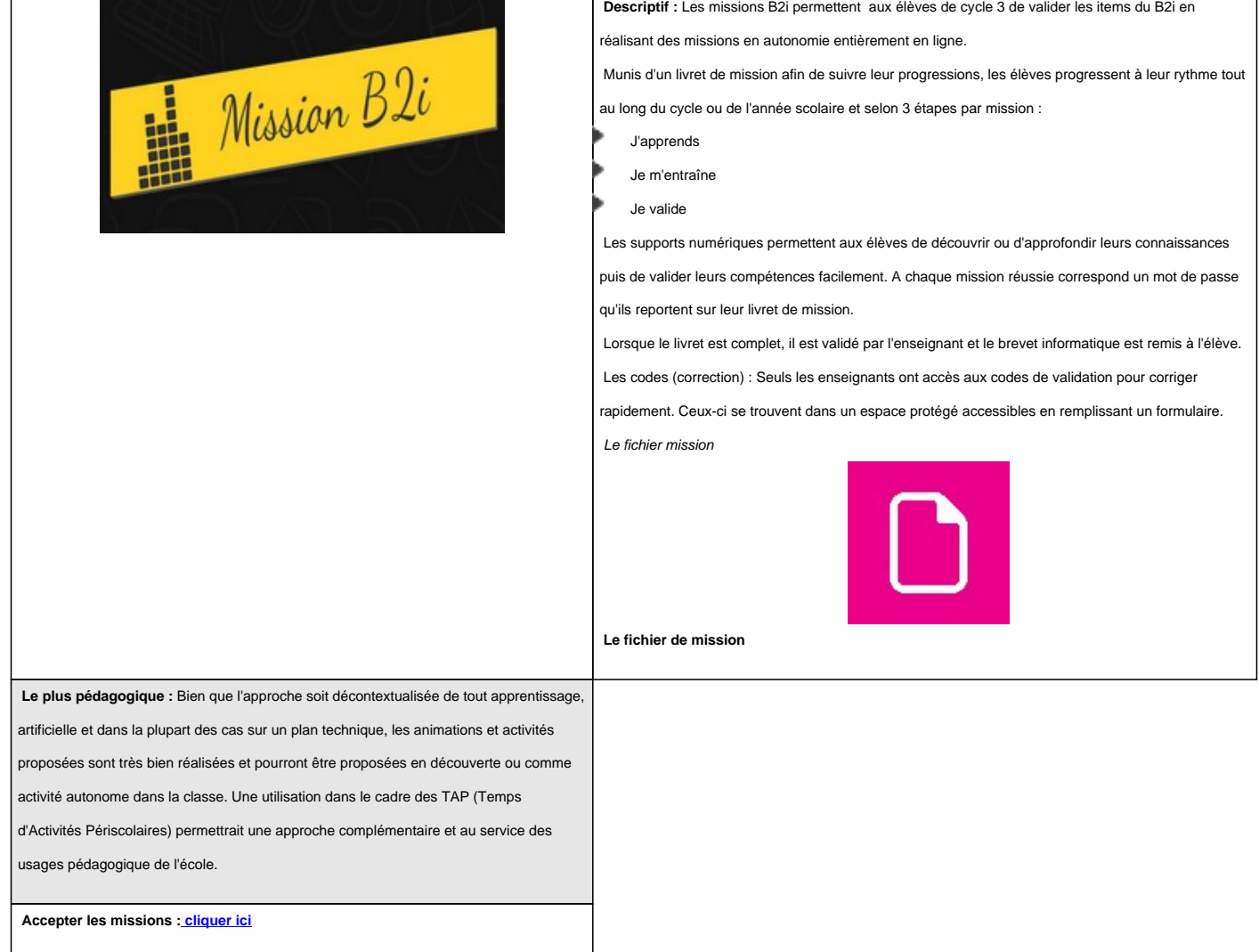

#### **Les compétences du b2i école en vidéos**

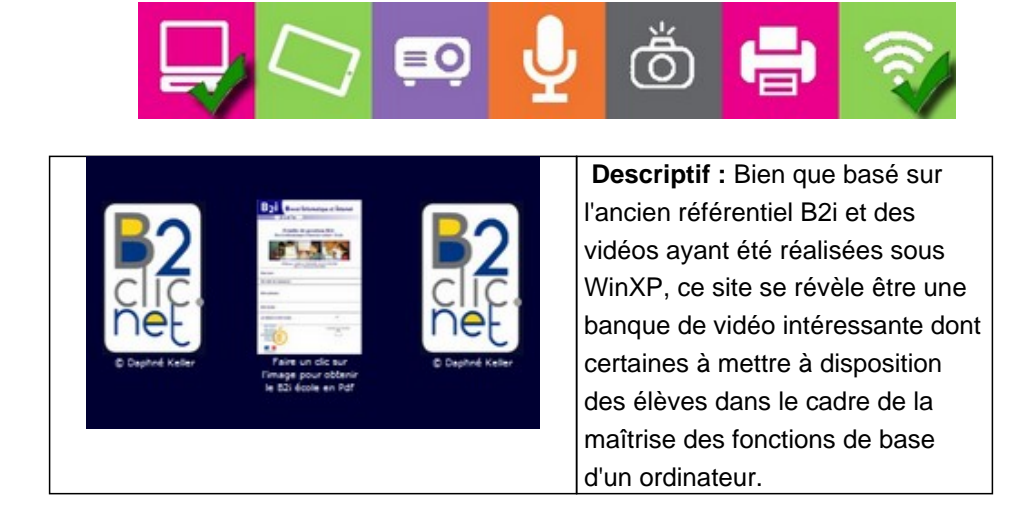

 **Le plus pédagogique :** Les vidéos sont classées selon les items du B2i permettant de faciliter leur recherche. On sélectionnera quelques liens vers certaines vidéos que les élèves pourront regarder en autonomie selon les questions les plus fréquentes rencontrées dans la classe.

 **Visionner : cliquer ici**

## **Une centaine de ressources et activités pour valider le B2i**

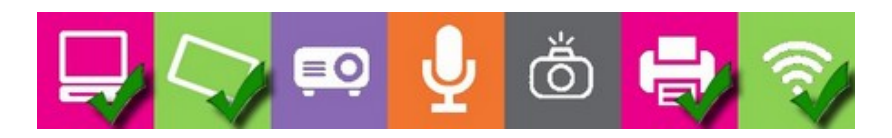

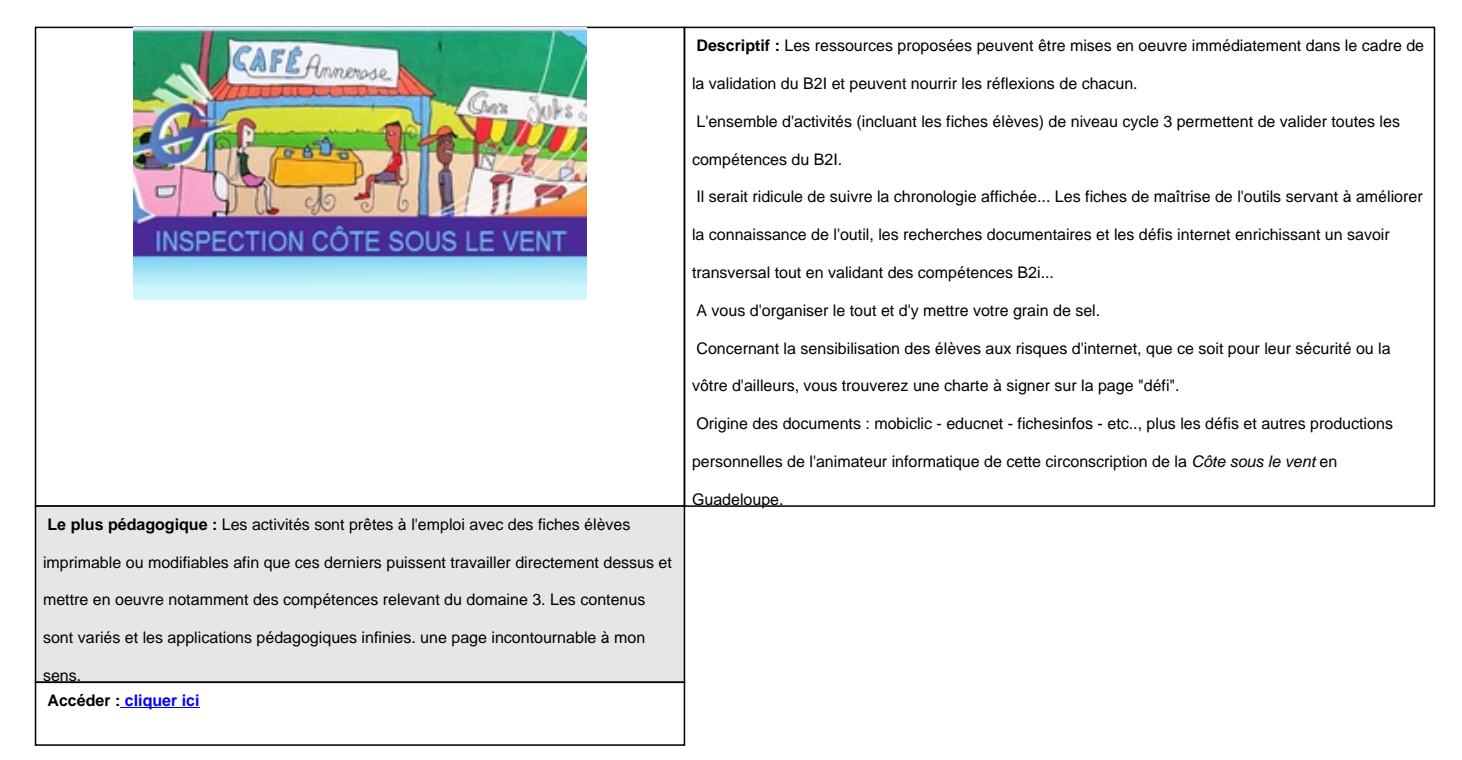

#### **La trousse numérique pédagogique**

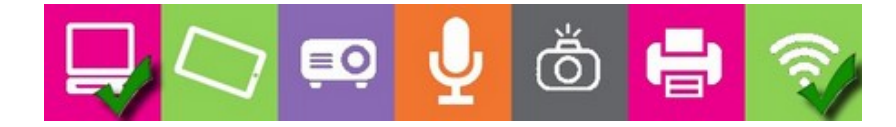

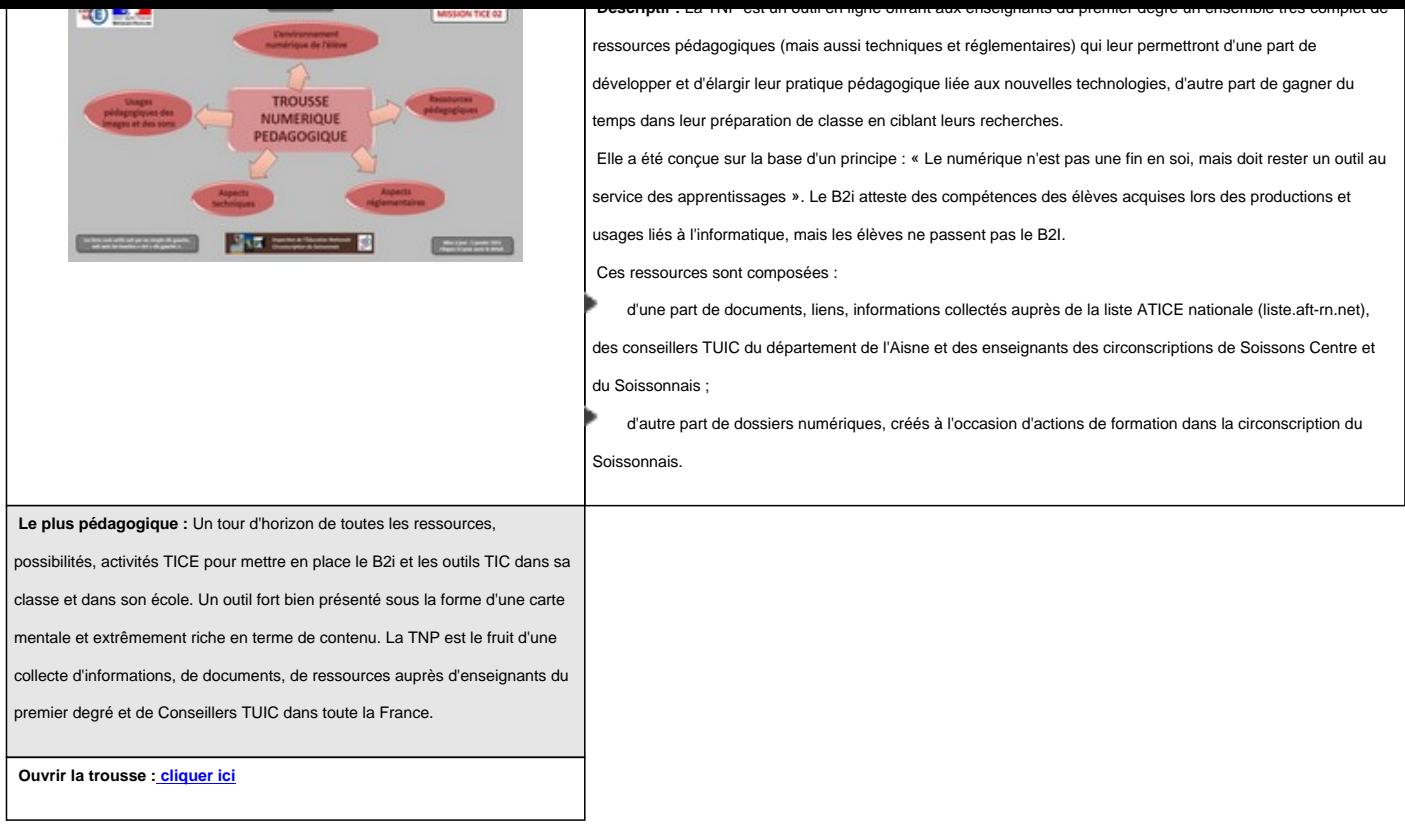

#### **Des fiches pour travailler le B2I.**

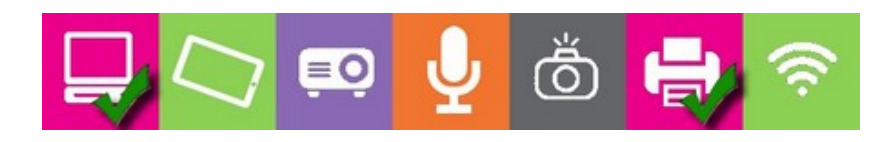

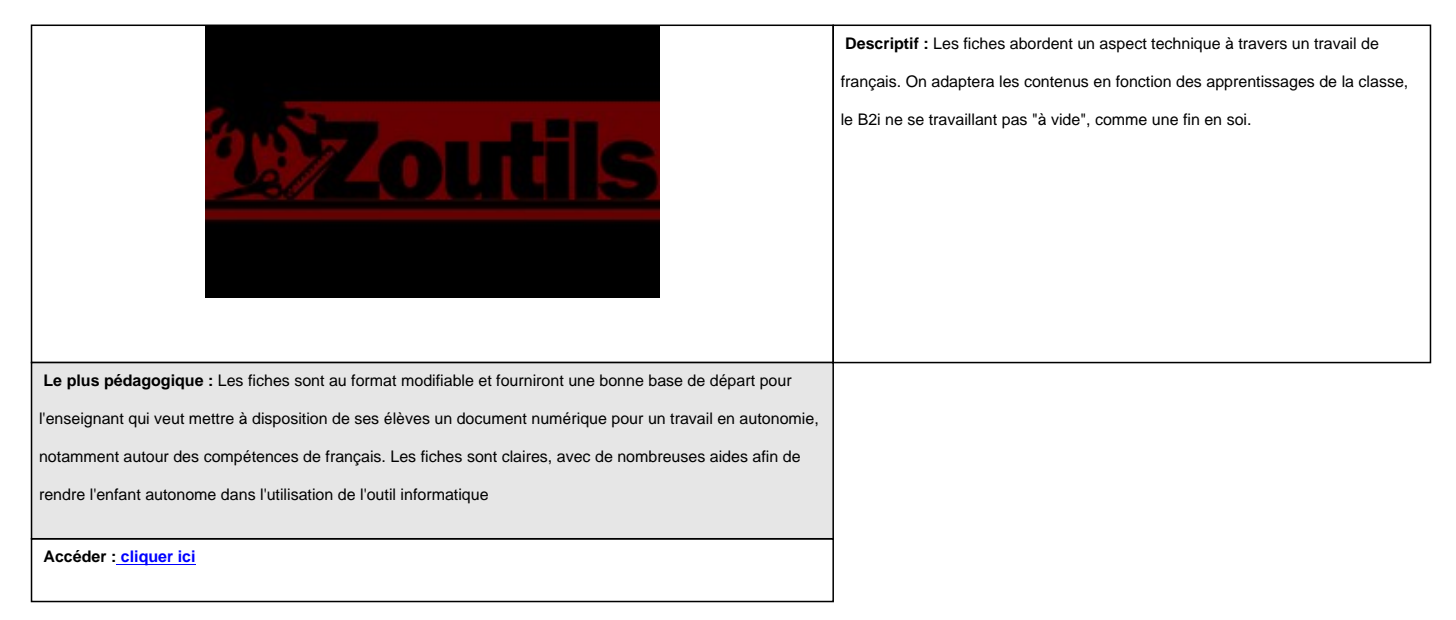

#### **Des dizaines d'activités permettant de travailler ou**

## **d'évaluer les compétences TUICE nécessaires à l'acquisition du B2i**

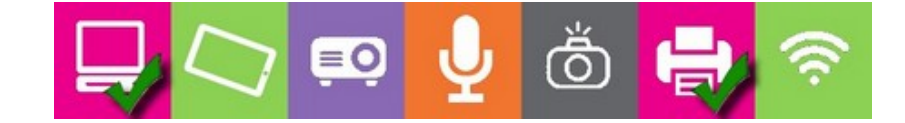

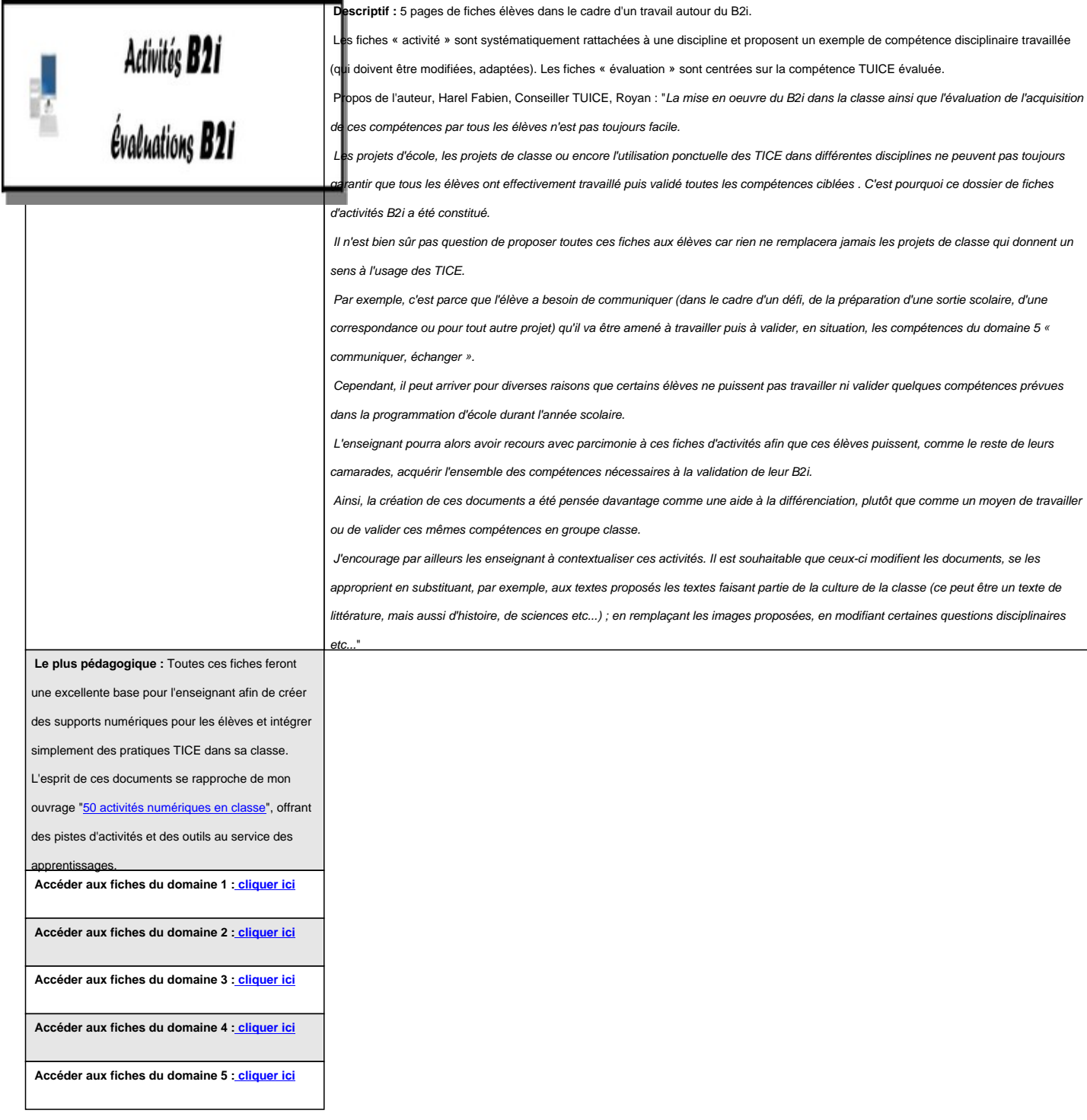

### **Fiches d'activités B2i**

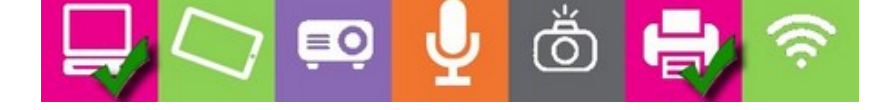

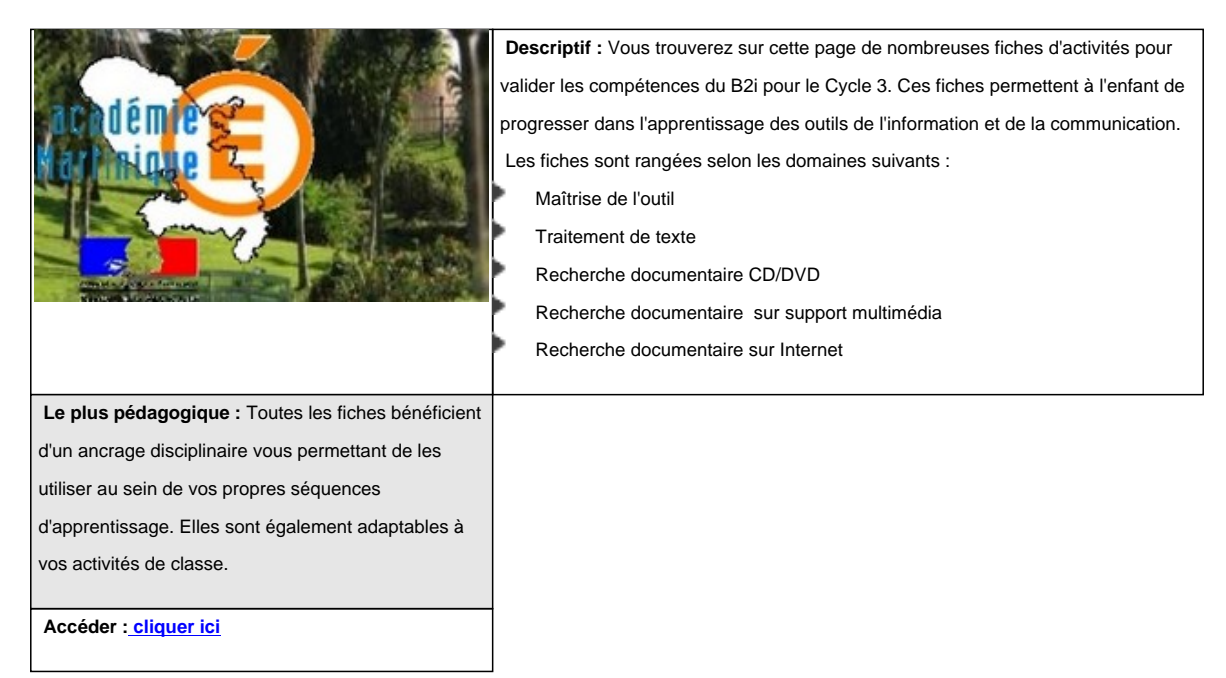

#### **Des pistes d'activités et des fiches autour du B2i**

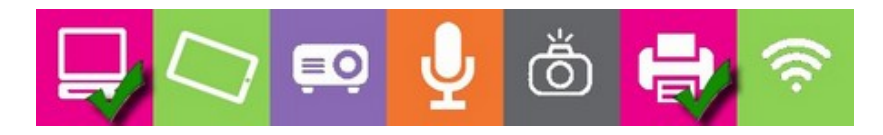

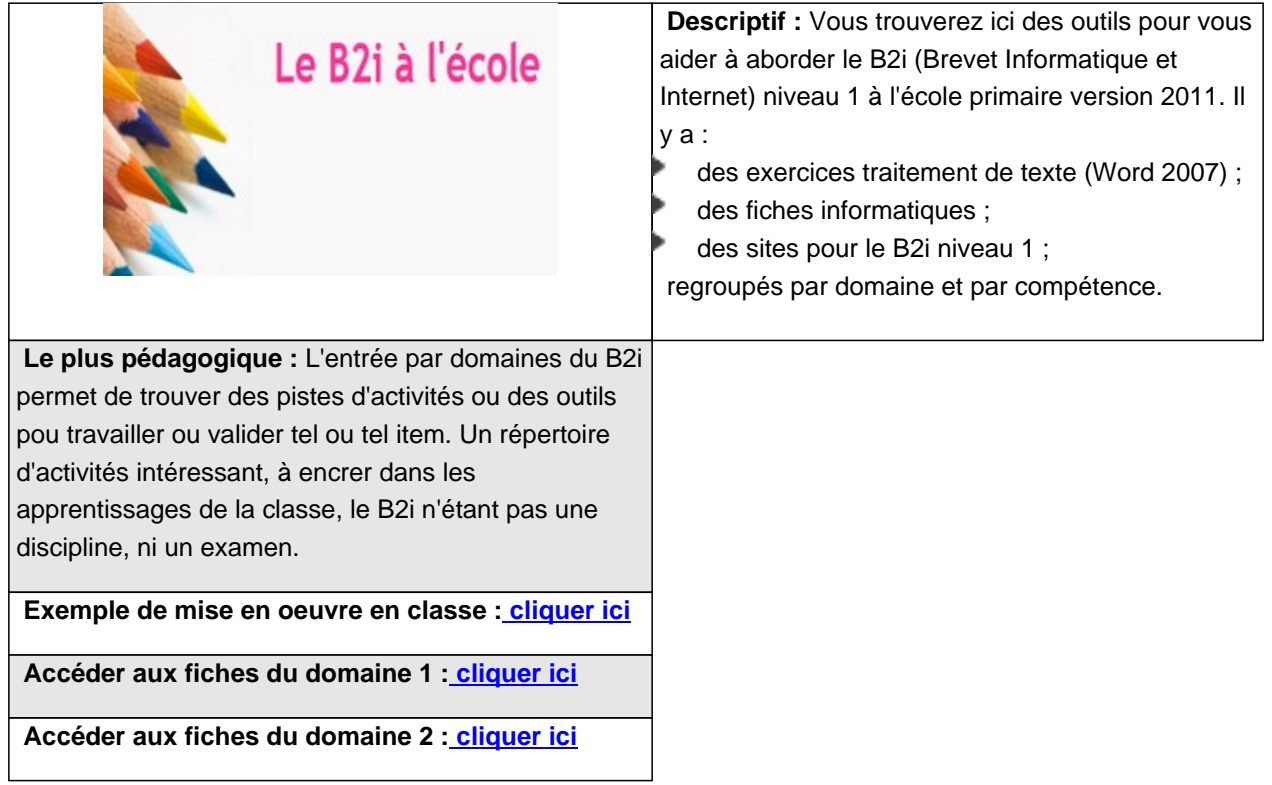

 **Accéder aux fiches du domaine 3 : cliquer ici**

 **Accéder aux fiches du domaine 4 : cliquer ici**

 **Accéder aux fiches du domaine 5 : [cliquer ici](http://le-b2i-alecole.e-monsite.com/pages/le-b2i-niveau-version-2011/b2i-domaine-3/)**

# **Aide à la validation du B2I École pour les élèves de cycle 2 et 3**

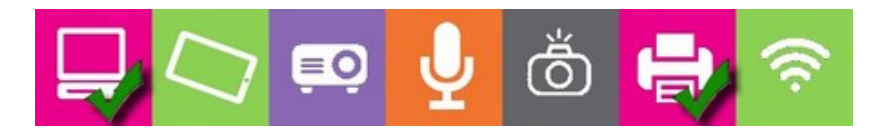

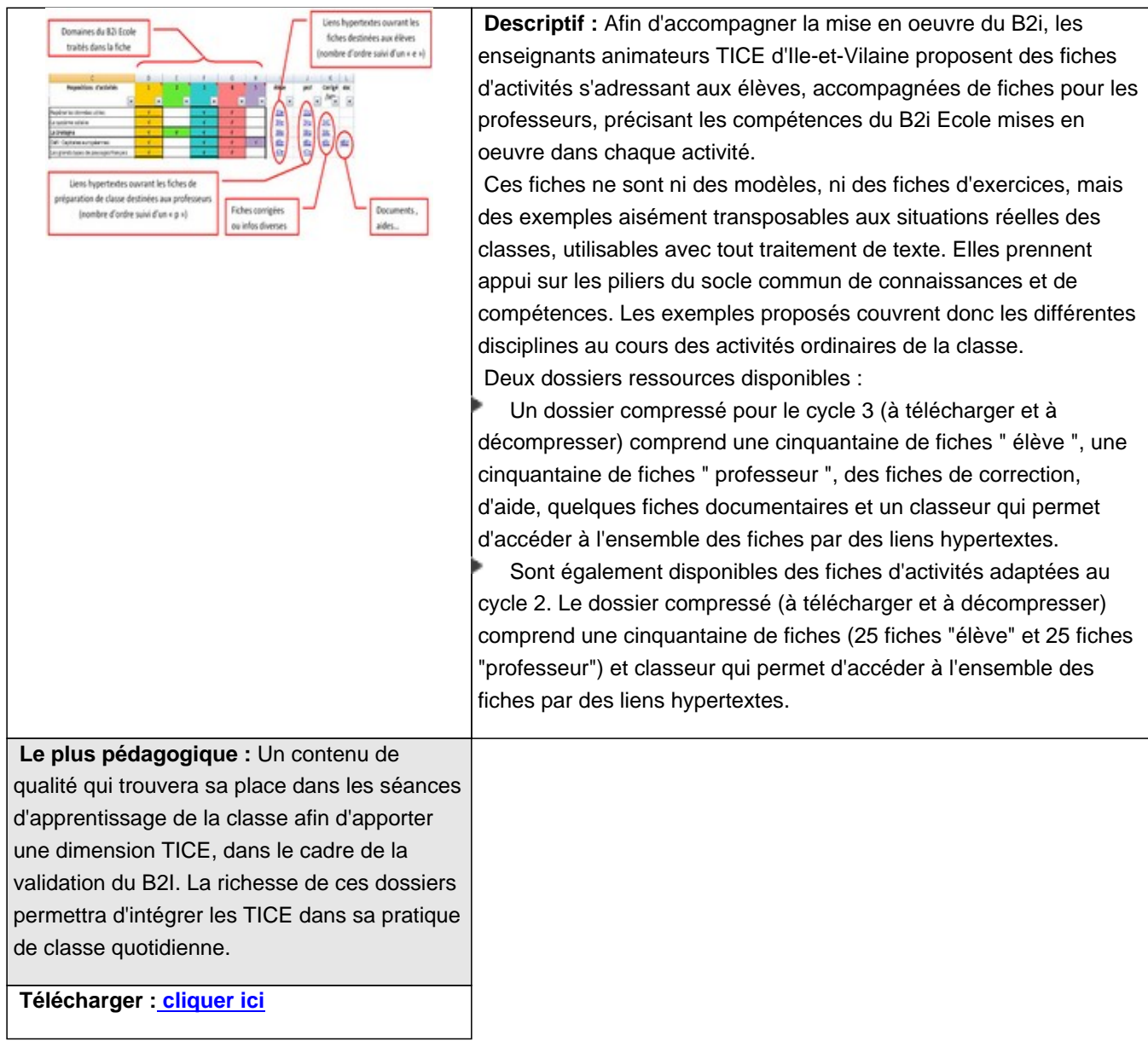

### **Ressources pour le brevet informatique et internet à l'école de Beaurecueil**

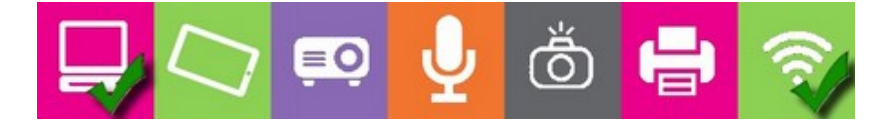

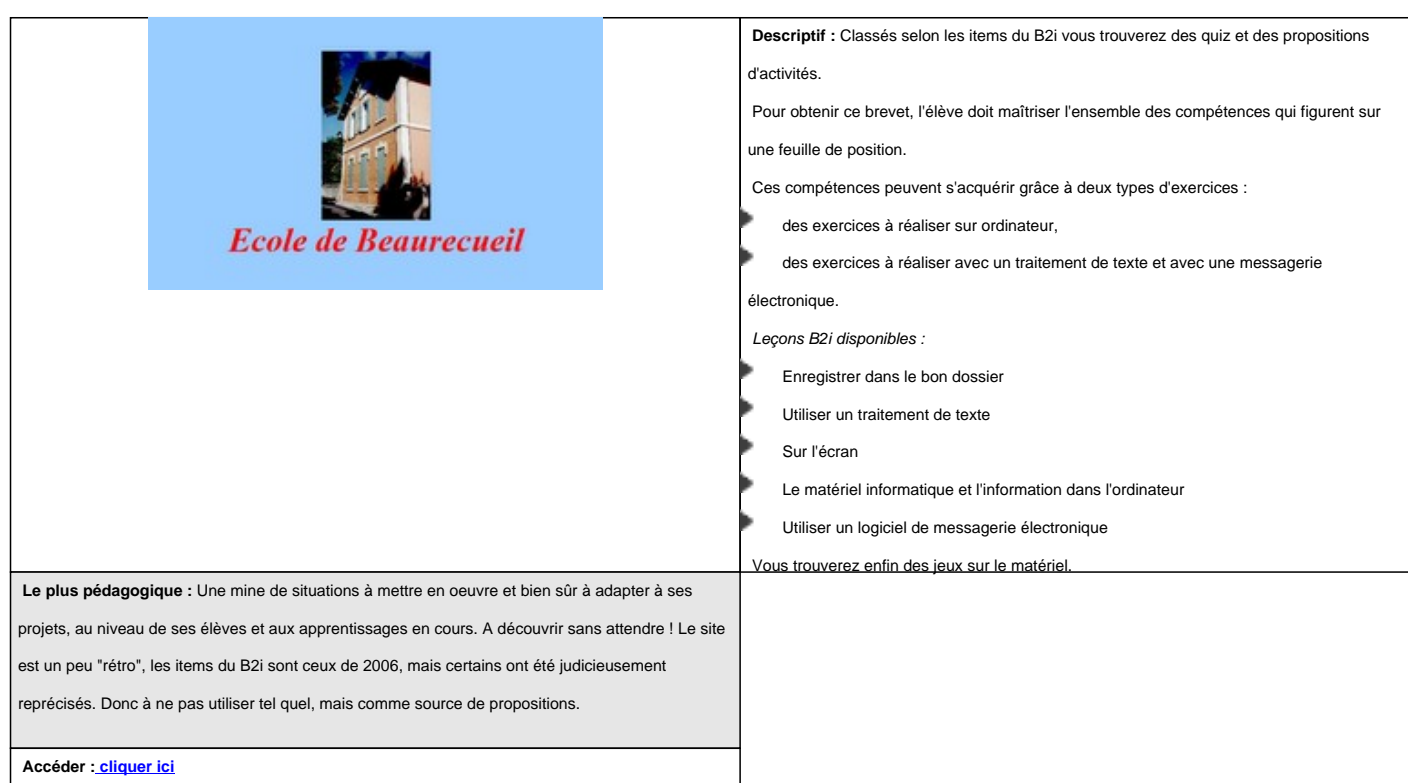